### **LaTeX Grundlagenkurs**

Sebastian Lukas Hauer Lehrstuhl für Computergraphik, TU Dortmund

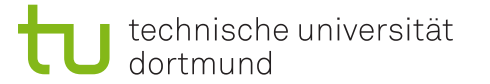

# **Wofür brauche ich LaTeX im Studium?**

- Bachelor- und Masterarbeit
- Wissenschaftliche Publikationen
- Erstellen von Dokumenten zum Weitergeben von Gelerntem
- Teilweise in anderen Programmen integriert (z.B. MathJax in Browsern)

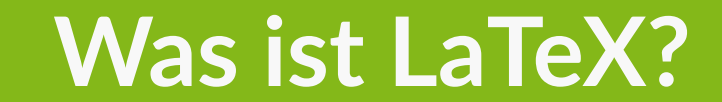

# **Definition**

*— LaTeX is a high-quality typesetting system; it includes features designed for the production of technical and scientific documentation. LaTeX is the de facto standard for the communication and publication of scientific documents. LaTeX is available as free [software](https://www.latex-project.org/lppl/). LaTeX [Project](https://www.latex-project.org/)*

- Was ist ein Schriftsatzssystem?
- Warum der fokus auf wissenschaftliche Dokumente?
- Heißt "freie Software" nicht inkonsistente Qualität?

# **Grundkonzepte**

- Dokumentenbeschreibungssprache
- What you see is what you asked for (WYSIWYAF)
- Übersetzung vom  $L^2T_F X$ -Dokument in unterschiedliche Dokumentformate (pdflatex)

# **Schriftsatzsystem**

Das "setzen" von Schrift ist ein sehr alter Beruf …

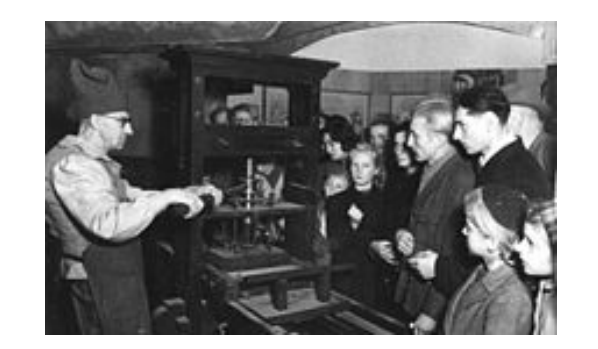

*Ein Drucker in historischer Berufstracht an einem Nachbau einer Gutenbergpresse bei der Düsseldorfer Presseausstellung 1947 - Wikipedia*

#### … und sehr kompliziert.

Daher: Kümmere dich nicht drum, lass das ein Programm für dich machen.

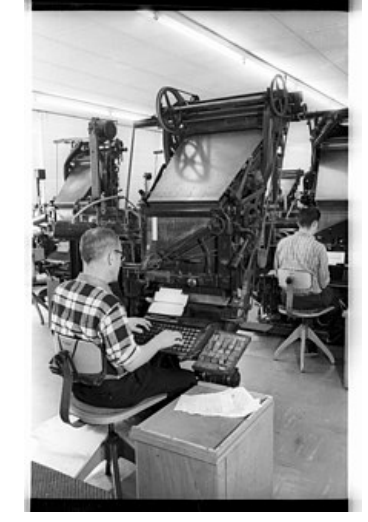

*Setzer der Druckerei der Kieler Nachrichten (1966) - Wikipedia*

# **Wissenschaftliche Dokumente?**

Früher:

- Wissenschaftliche Texte wurden handschriftlich oder wenigstens mit der Schreibmaschine geschrieben
- Mathematische Formeln wurden handschriftlich nachgetagen (Lücken lassen!)
- Bilder, Graphen, Tabellen, etc. mussten nachträglich mit speziellem Werkzeug gesetzt werden
- Donald E. Knuth war mit der Qualität des Drucks seiner Buchreihe "The Art of Computer Programming" so unzufrieden, dass er seinen eigenen Textsatzinterpreter  $T_F X$  erfand. … die Entwicklung dauerte bis 1986 ca. 9 Jahre länger als erwartet …

# **Ökosystem**

 $I\!\!AT_F\!X$  ist nur ein Grundsystem, was erweitert werden kann:

- Funktionalitäten werden in Dokumentenklassen und Pakete aufgeteilt
- Dokumentenklassen bestimmen das grundlegende Aussehen des Dokuments  $\bullet$
- Pakete bieten Makros und Umgebungen an
- Makros fassen häufige Befehlssequenzen zusammen
- Umgebungen gestalten ihren Inhalt auf besondere Weise
- Mittlerweile weit über 6000 unterschiedliche Pakete
- Unzählige weitere in rein privatem Gebrauch

# **Empfehlung: Online-Editor Overleaf**

Overleaf löst mehrere Probleme gleichzeitig:

- Wahl des Editors und der Distribution wird einem abgenommen
- Projekte sind direkt "in der Cloud"
- Kollaboratives (gleichzeitiges) bearbeiten ist möglich
- Vorschau direkt im Browser
- Wahl des Übersetzers schnell und einfach möglich
- Download und Upload von Projektarchiven möglich

### **Overleaf: Wo?**

- Overleaf [Webseite](https://www.overleaf.com/)
- Instanz der Fachschaft [Informatik](https://tex.fachschaften.org/)

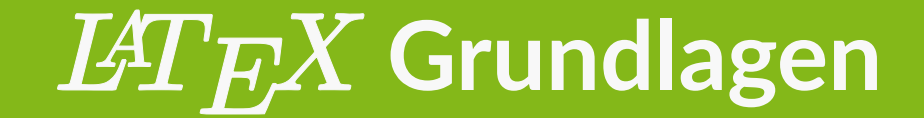

### **Dokumentstruktur**

\documentclass{classname} \usepackage{packagename}

\title{documenttitle} \author{names of authors} \date{date of creation} ... viele weitere Konfigurationsanweisungen ... \begin{document} \maketitle \tableofcontents \newpage

\chapter{Kapitel} \input{path/filename} \section{Sektion} \subsection{Untersektion}

\end{document}

#### Mein erstes Dokument

#### $\hbox{Max Mustermann}$

 $01.04.2011$ 

 $\mathbf{1}^-$ 

#### $\mbox{Contents}$

1 Sektion

 $\operatorname{\mathsf{Text}}$ 

1.1 Untersektion Mehr Text

### **Mein erstes Dokument**

\documentclass{article}

\title{Mein Titel} \author{Mein Name} \date{Heute}

\begin{document} \maketitle \tableofcontents

\section{Einleitung} Text \subsection{Untersektion} Text \end{document}

# **Dokumentenklasse**

#### **\documentclass{\*}**

Bestimmt das grundlegende Aussehen des Dokuments und sein Zweck:

- article
- beamer
- standalone
- report
- book
- letter

# **KOMA-Script**

Bestimmte Grundklassen haben sogenannte "KOMA-Script Alternativen" , die mehr Konfigurationsoptionen bereitstellen.

- scrartcl
- scrreprt
- scrbook

[Handbuch](https://ftp.fau.de/ctan/macros/latex/contrib/koma-script/doc/scrguide.pdf) lesen

### **Pakete**

### **\usepackage[option]{\*}**

Inkludiert ein Paket, das dem Dokument zusätzliche Funktionen gibt. Wichtige Pakete sind z.B.:

- \usepackage[T1]{fontenc} erlaubt Fonts, die Sonderzeichen rendern (notwendig für deutschen Text)
- \usepackage[utf8]{inputenc} erlaubt Nutzung von Umlauten und Sonderzeichen
- \usepackage{geometry} (Für KOMA-Script-Klassen \usepackage{typearea} ) - erlaubt Anpassung der Seitenränder

## **Mehr Pakete**

- \usepackage{amsfonts} Für zusätzliche mathematische Fontstile
- \usepackage{amsmath} Für zusätzliche Funktionen für mathematische **Notation**
- $\bullet$  \usepackage{amssymb} Für noch mehr mathematische Symbole
- \usepackage[ngerman]{babel} Deutsches Sprachpaket für automatisch eingefügte Begriffe wie "Chapter"
- \usepackage{graphicx} Zum Einbetten von Grafiken

# **Noch Mehr Pakete**

- \usepackage{tikz} Zum Zeichnen von Graphen
- \usepackage{xcolor} Zum definieren von Farben
- \usepackage{enumitem} Für schönere Auflistungen
- \usepackage{listings} Für Quellcode

# **Titelseite**

### **\title{\*}**

Setzt den Titel des Dokuments für \maketitle

#### **\author{\*}**

Setzt die/den Autor:innen des Dokuments für \maketitle

#### **\date{\*}**

Setzt das Datum, unter dem das Dokument veröffentlicht werden soll für \maketitle

# **Umgebungen**

Umgebungen werden mit \begin{\*} eingeleitet und **müssen** wie HTML/XML-Tags mit \end{\*} geschlossen werden.

Wichtige Umgebungen:

- itemize: Ungeordnete Aufzählung
- enumerate: Geordnete Aufzählung
- align<sup>\*</sup>: Tabellarisch angeordnete Matheformeln
- lstlisting: Quellcodeumgebung  $\bullet$
- parts: Noch mehr Aufzählungen

# **Textstrukturierung**

### **\chapter{\*}**

Beginnt ein neues Kapitel (für größere Projekte)

#### **\section{\*}**

Beginnt einen neuen Abschnitt

### **\subsection{\*}**

Beginnt einen neuen Unterabschnitt

**\input{\*}**

Setzt Inhalt der angegebenen Datei an die Stelle des Makros.

# **Beispiel**

\documentclass{article} \input{packages}

\title{Mein Beispiel} \author{Der Hauer} \date{04. April 2022}

\begin{document} \maketitle \tableofcontents \newpage % Neue Seite \section{Einleitung} \input{kapitel/einleitung} % Ohne .tex \pagebreak % Seitenumbruch \section{Grundlagen} \input{kapitel/grundlagen} % Ohne .tex \end{document}

# **Kommandos / Makros**

Beginnen mit einem backslash:  $\backslash$ .

Können selbst definiert werden mit \newcommand{\*}[Anzahl Argumente] {Auswertung} .

Zum Beispiel:

```
\newcommand{\hw}{\textbf{Hello World}}
\newcommand{\hp}[1]{\textit{Hello #1}}
```
\begin{document}

\hw % Hello World \hp{Martin} % Hello Martin

\end{document}

**Hello World**

#### *Hello Martin*

# **Textformatierung**

- $\text{textf*}: \text{Text Bold Face}$  (Fettdruck)
- $\text{text}$   $\text{text}$   $\{*\}$  : Text Italic (Kursiv)
- $\text{textsc}(*) : \text{Text Small Caps}$  (Alles "Großbuchstaben" aber unterschiedliche Höhen)
- Regulär oder **Fett** oder *Kursiv* oder

# Textausrichtung

\begin{flushleft} Linksbündig \end{flushleft} \begin{center} Dieser Text ist zentriert. \end{center} \begin{flushright} Rechtsbündig \end{flushright}

## **Mathemodus**

\$ Startet und beendet den "Mathemodus". (Inline Math)

 $$a + b = c$$ 

\$\$ Startet und beendet den zentrierten Mathemodus. (Display Math)

 $$5E = mc^2 2$ \$\$

### **Superskript und Subskript im Mathemodus**

^ hebt Text an (verwendet {\*} für mehr als ein Zeichen)

 $\sin^2 2 + b^2 = c^2$  =  $c^2$   $\Rightarrow$   $a^2 + b^2 = c^2$  $\text{sa}^2$ b = 2<sup>^</sup>4c\$  $\Rightarrow$   $a^2b = 2^4c$  $\{ab\} = 2^{4c}$  =  $2^{4c}$  =  $a^{2b} = 2^{4c}$ stellt Text unter (verwendet {\*} für mehr als ein Zeichen)  $\forall x$  1 + 2x 2 - x 3 = 4\$  $\Rightarrow x_1 + 2x_2 - x_3 = 4$  $\Rightarrow \delta_W e g \div \delta_Z e i t$  \div \delta Zeit\$  $\Rightarrow \delta_W e g \div \delta_Z e i t$ \$\delta {Weg} \div \delta {Zeit}\$  $\Rightarrow \delta_{Weq} \div \delta_{Zeit}$ 

# **Wie finde ich Mathemakros für Symbole?**

**[Detexify](https://detexify.kirelabs.org/classify.html)** 

### **Tabellen**

\begin{tabular}{ll|c|r} \hline Ware & Anzahl & Datum & Preis \\ \hline SSD 1TB & 2 & 01.04.2022 & 230€ \\ CPU Fan & 1 & 02.04.2022 & 120€ \\ \hline \end{tabular}

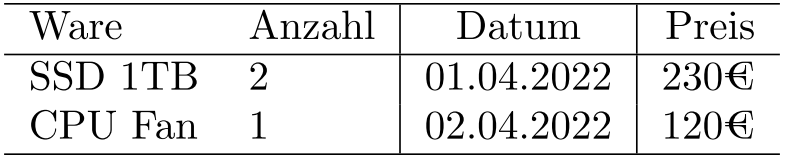

# **Bilder und Figuren**

\begin{figure} \centering \includegraphics[width=0.5\textwidth]{bilder/bild.png} \caption{Wichtiges Bild \cite[Quelle:]{Quellenangabe2020}} \label{fig:mypicture} \end{figure}

Man sollte immer ein Bild in einer figure Umgebung platzieren, diese labeln, mit einer Unterschrift versehen und eine Quelle angeben!

# **Freie Software**

Mittlerweile gibt es mehrere "Distributionen" von LaTeX:

- [MiKTeX](https://miktex.org/)
- TeX [Live](https://www.tug.org/texlive/)

# **MiKTeX**

Primär für Windows, aber auch für Linux und MacOS verfügbar.

- Liefert eigenen Editor aus
- Interner Paketmanager lädt Pakete nach Bedarf nach

### **TeX Live**

Standard für Linux.

- Sammlung nahezu *aller* veröffentlichten Pakete
- Distributionsgröße ist daher immer mehrere GB groß (Zeit für Download und regelmäßige Updates einplanen)

# Editoren

- TeXstudio
- **Texmaker**
- TeXworks (MiKTeX)
- LyX (WYSIWYG)
- VS Code
- Notepad++